Microsoft Dynamics<sup>®</sup> NAV 2013

Packaging of Functionality & Product Capabilities in Microsoft Dynamics NAV 2013

Date: October, 2012

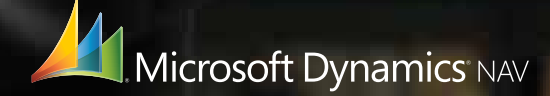

# **Contents**

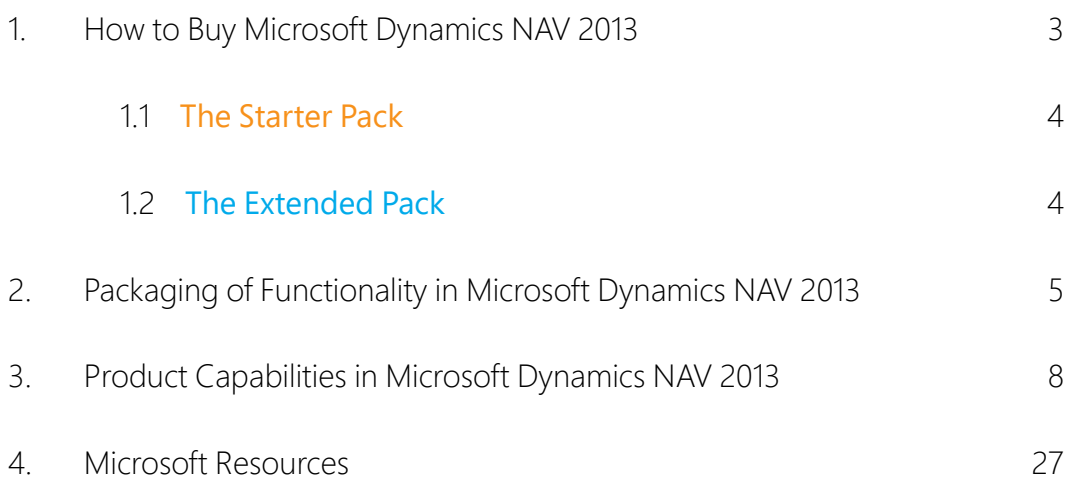

Microsoft sells Microsoft Dynamics NAV through a network of Value Added Resellers who provide planning, implementation, customization, and support services aimed at optimizing the solution for the individual needs of each customer.

# 1. How to Buy Microsoft Dynamics NAV 2013

Perpetual Licensing for Microsoft Dynamics NAV 2013 is designed to help small and midsize businesses jumpstart their financial insights and distribution management and then easily extend into all functional areas.

Perpetual Licensing provides a step forward by simplifying how you purchase an ERP solution. The entire solution can be licensed via four core components: The Starter Pack, the Extended Pack, the Full User and the Limited User. Additional configuration components are also available. Access to the Dynamics ERP solution functionality is licensed through user licenses on a concurrent user basis.

#### **Perpetual Licensing**

#### CONFIGURATIONS Configuration and Development (NAV/GP) Application Objects (NAV)

This guide provides an overview of the new packaging available and product capabilities within Microsoft Dynamics NAV 2013 and how they address across your business.

Perpetual Licensing consists of two packs. The Starter Pack and Extended pack.

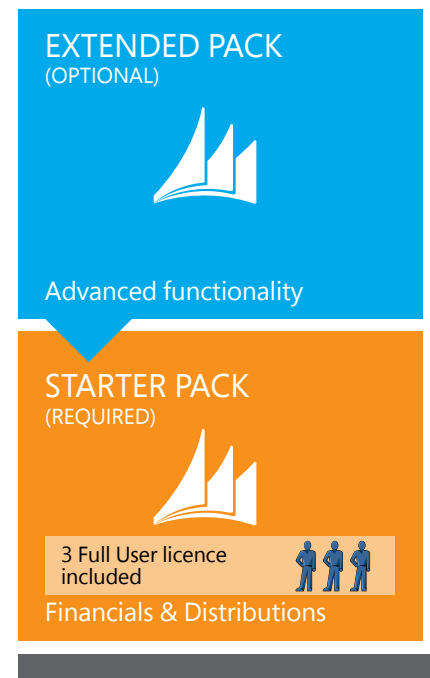

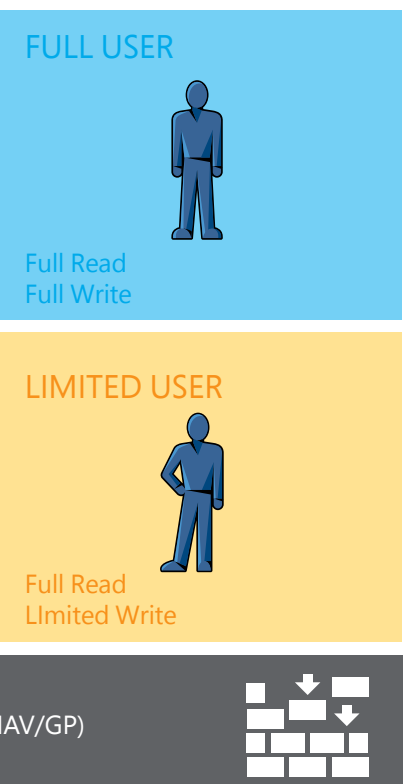

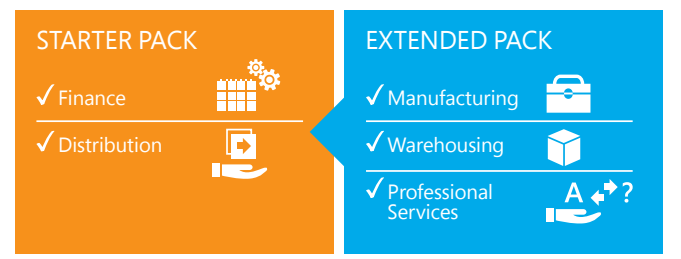

#### **Figure 1: Perpetual Licensing Overview**

#### **Figure 2: Starter Pack and Extended Pack – Functionality**

#### 1.1 THE STARTER PACK  $\Box$

# 2. Packaging of functionality in Microsoft Dynamics NAV 2013

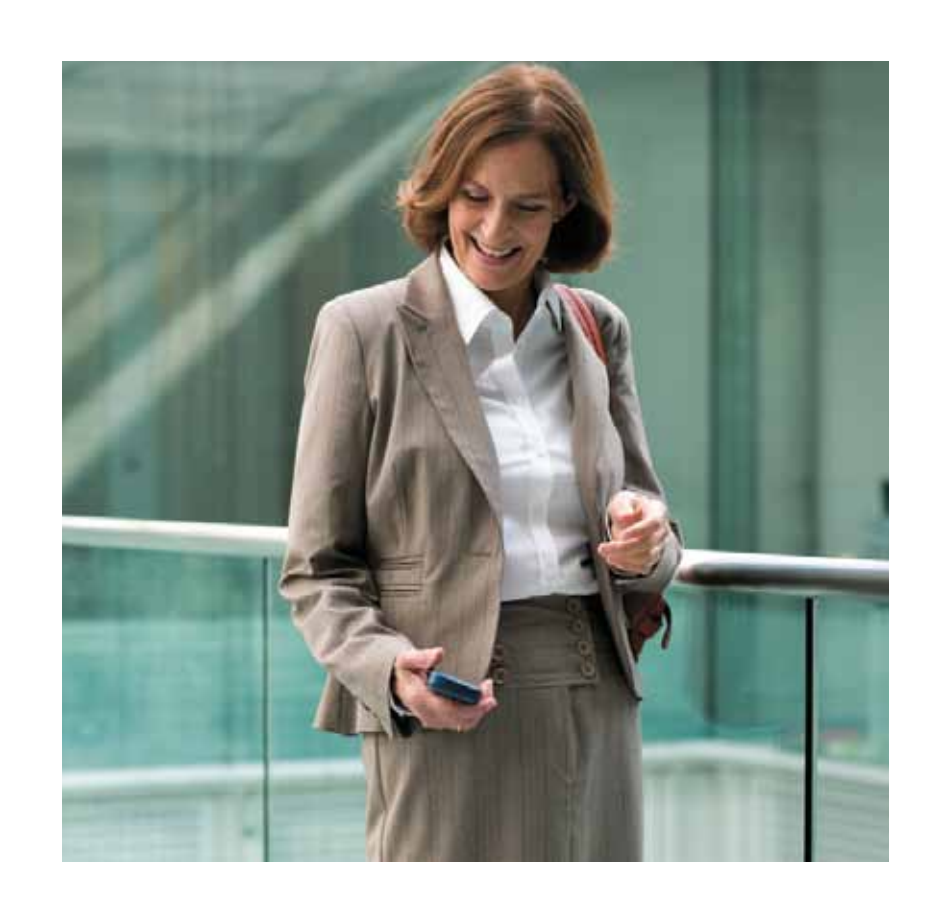

Microsoft Dynamics NAV comes with a wide set of functionalities that through Microsoft Dynamics NAV 2013 provide some great opportunities for deployment supporting business processes and enhancing business productivity within the organization. A Microsoft Dynamics NAV customer can choose whether to deploy the Starter and Extended Pack through the Microsoft Windows client for Microsoft Dynamics NAV, the Web Client for Microsoft Dynamics NAV or the Microsoft Dynamics NAV Portal framework for Microsoft SharePoint (also known as the Microsoft Dynamics NAV SharePoint Client) all through the same User types.

It is now easy for small and midsize businesses to quickly and affordably get started with Microsoft Dynamics NAV 2013. The Starter Pack gives customers core Financials and Distribution functionality, plus three Full User licenses.

The functionality included in the Starter Pack is designed to help customers:

- \* Gain control and insights over their finances
- Manage sales items and materials in a distribution environment and mater STARTER PACK ivianage sa LIMITED USER
- Provide licensed users a singular view of the business from virtually anywhere through a variety of clients.  $\frac{1}{2}$  Full User licence

.<br>A customer needs to license one Starter Pack per ERP Solution deployment. For many customers, this is the only Microsoft deproyment. For many customers, this is the or<br>Dynamics license component they will need. Configuration and Development (NAV/GP) Traffics neerise component they will need.

- A single Microsoft Dynamics ERP solution (also referred to as the "system database") may utilize resources from multiple servers or processors.
- $\bullet$  Licenses for additional software required for the solution, such as Microsoft Windows Server, Microsoft SQL Server, and Microsoft SharePoint Server are not included with the Starter Pack license. Such additional software must be licensed according to the applicable license terms.
- Manufacturing to support and control the manufacturing environment
	- Warehousing to manage the warehouse to support operations
	- Professional Services to manage the billables generated by consultants
- Basic Customer Relationship Management (CRM) to manage customer and supplier relationships and offer the highest quality of service and support.

The first three Full Users included in the Start Pack get to access to all of the incremental functionality.

- The Starter Pack is a prerequisite to the Extended Pack
- Upon purchasing the Extended Pack the functionality is extended to all current and coming users of the customer.

#### **Figure 3: Starter Pack**

#### **Notes:**

See Licenses for Additional Software for more information.

#### 1.2 THE EXTENDED PACK

Customers wanting to deploy some of the advanced functionality delivered by Microsoft Dynamics can license the optional and additive Extended Pack. The Extended Pack adds functionality that allows customers to integrate core financials and distribution management with industry specific functionality extensions such as: Full Read

#### **Figure 3: Extended Pack**

**Notes:** 

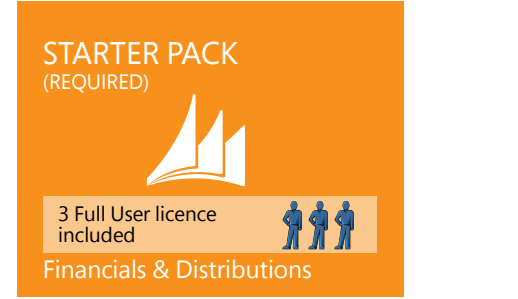

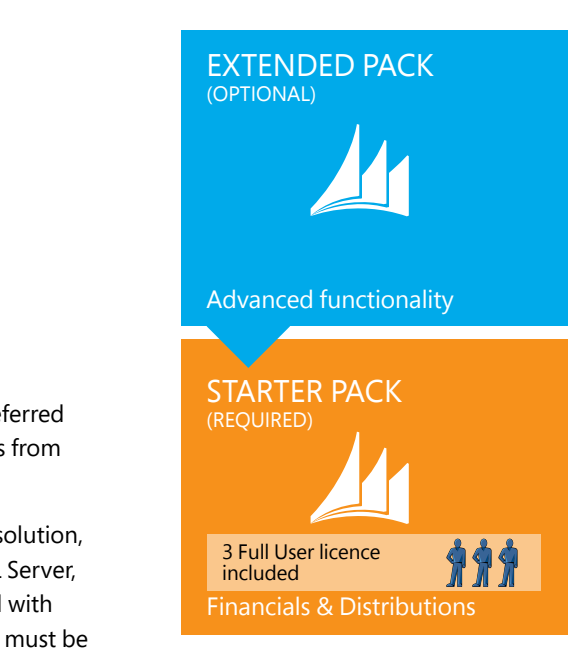

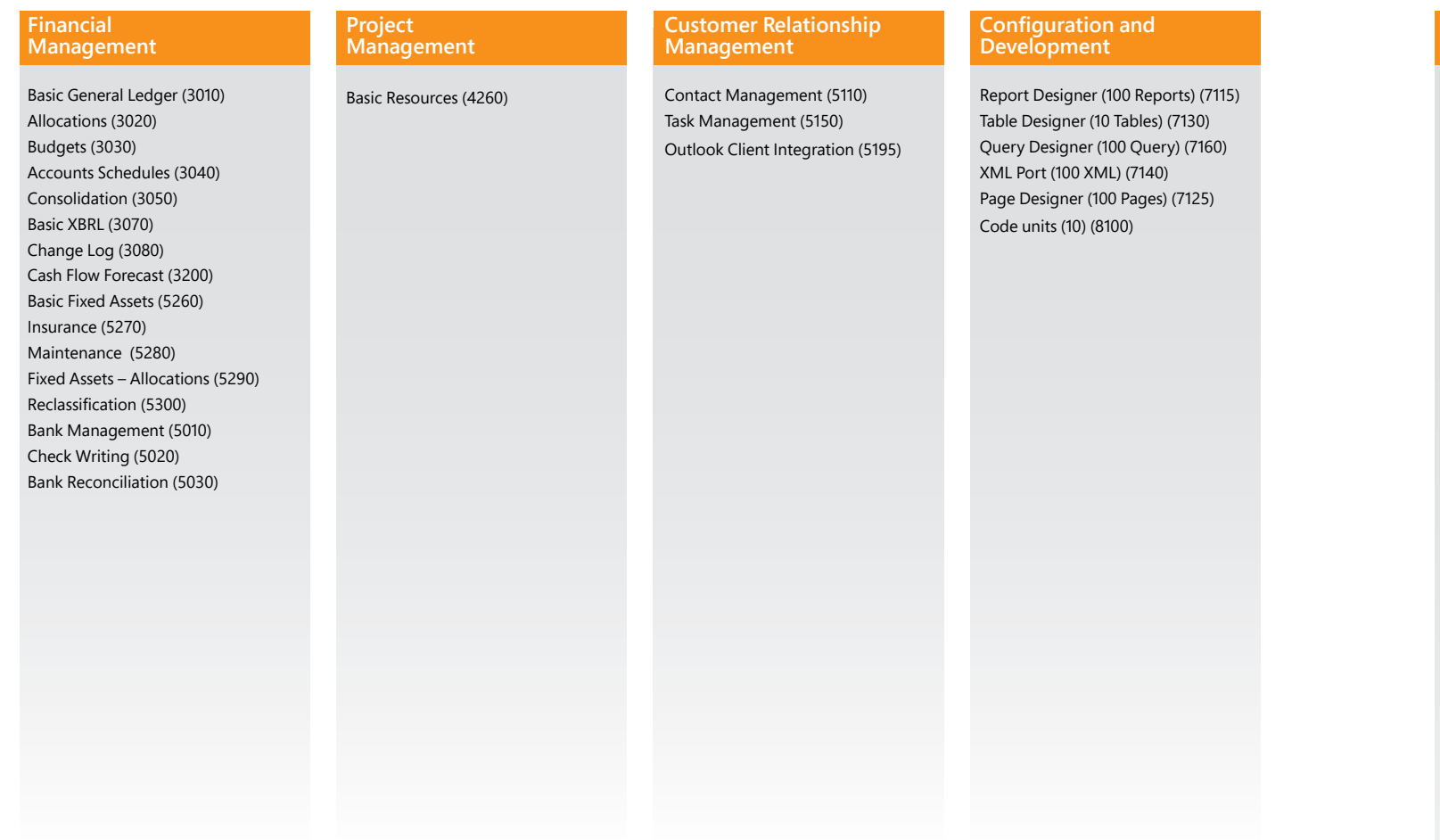

Time Sheet (5780) Unlimited Companies (1140) Subsidiary (Each) (1150) Per Database License (2020) Multiple Currencies (3760) Intrastate (3790) Extended Text (3800) Job Queue (3810) Basic Dimensions (4760) Reason Codes (4770) Advanced Dimensions (4780) Commerce Gateway (99008510) Dynamics NAV Server (9100) Connector for Microsoft Dynamics (5980)

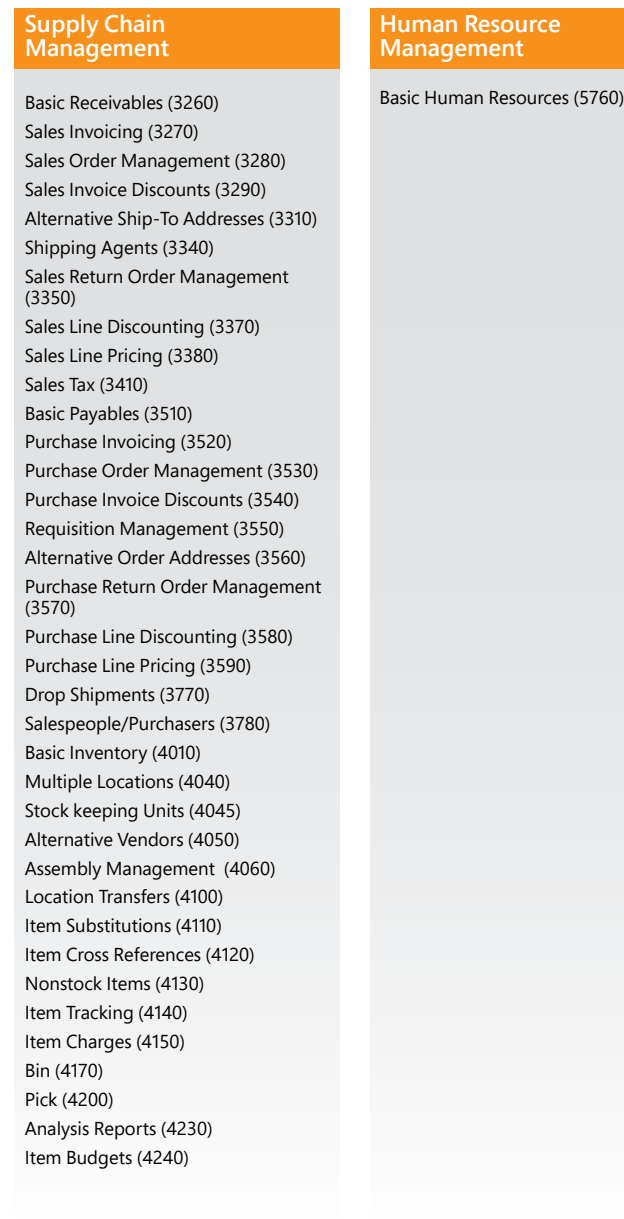

The Starter Pack is for companies who need core financials and trade functionality - Including - Basic Financials Management (General Ledger and Fixed Assets) - Basic Supply Chain Management and Basic Sales Management (Sales, Purchasing, and Inventory) - with a wide set of Business Insight and reporting functionality as an integral part of the product. Additionally the Starter pack comes with a wide set to tools to customize the solution to meet the needs of every customer together with deep integration opportunities to be made through web services.

#### Microsoft Dynamics NAV 2013 Starter Pack functionality

Production Orders (5410) Production Bill of Materials (5420) Version Management (5430) Agile Manufacturing (5805) Basic Supply Planning (5810) Demand Forecasting (5820) Basic Capacity Planning (6010) Machine Centers (6020) Finite Loading (6030)

#### Page 6 Page 7

#### **Other**

Order Promising (3320) Calendars (3360) Campaign Pricing (3390) Cycle Counting (4160) Put Away (4180) Warehouse Receipt (4190) Warehouse Shipment (4210) Standard Cost Worksheet (4220) Warehouse Management Systems  $(4620)$ Internal Picks and Put Aways (4630) Automated Data Capture System  $(4640)$ Bin Set-Up (4660)

Commerce Gateway Unlimited (99008520)

**The Extended Pack** is for growing, midmarket, or high-functional-needs companies who are looking for an adaptive solution with a broad set of functionality – including Warehousing, Manufacturing and Professional Services. It comes with additional customization objects for doing more extensive customizations.

Microsoft Dynamics NAV 2013 **Extended Pack functionality** (includes all the functionality in the starter pack)

#### **Manufacturing Solutions**

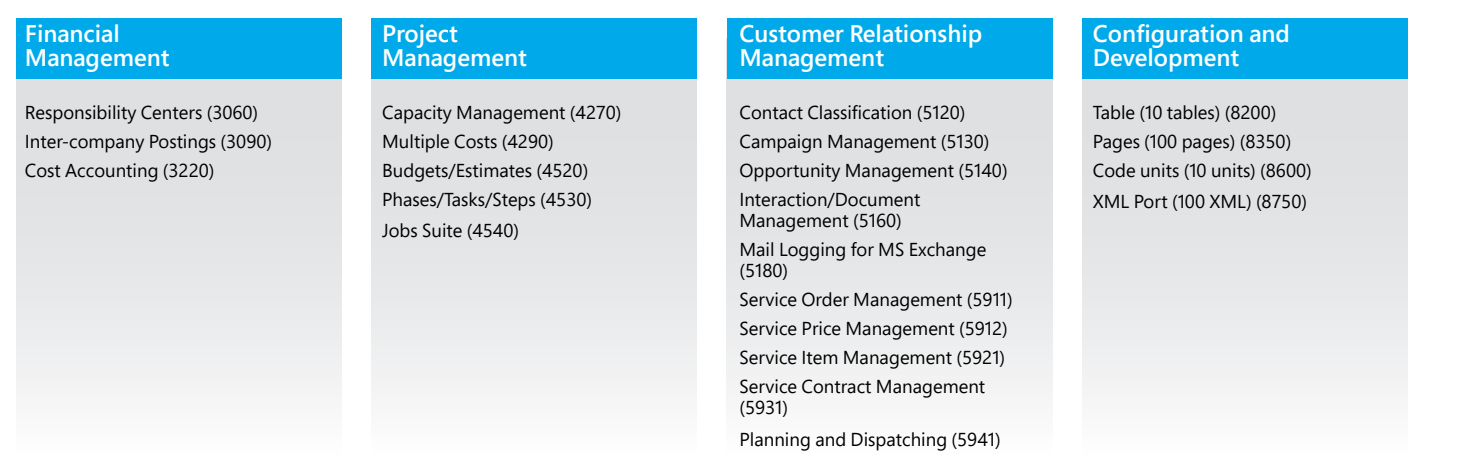

For specific details on all the functional components in Microsoft Dynamics NAV 2013 please see sections below \* Please see the Offline Price List for Country Specific Functionality

#### **Supply Chain Management**

#### **Languages**

Multiple Document Languages (4020) Multiple Languages (Each) (4801…4999)

#### **Other**

#### Basic XBRL **Starter Pack**

Export documents from Microsoft Dynamics NAV in XBRL (Extensible Business Reporting Language) format and import XBRL taxonomies into Microsoft Dynamics NAV from the Internet, email, or other systems. XBRL is an XML-based specification that uses accepted financial reporting standards based on standardized, underlying data tags. The granule includes:

- Capability to map your general ledger to XBRL taxonomies so that the same XBRL document instance can be used for various purposes, independent of the format required by the receiver of the document.
- Support for the XBRL 2.1 Specification released by the XBRL Consortium.

#### Change Log **Starter Pack**

### Budgets

#### **Starter Pack**

Consolidate companies in Microsoft Dynamics NAV. The companies can come from one or from several different Microsoft Dynamics NAV databases or other files, and you

Work with budgets in general ledger accounts. After you have created a budget, you can print a balance that shows variances to the budget by percentage. Work with multiple budgets at one time. For example, work with a 100 percent budget, a 110 percent budget, and so on. Budgets are generally entered per period for the relevant general ledger accounts.

can import and export financial information in this granule. If data used is retrieved from several Microsoft Dynamics NAV solutions, use this granule only in the parent company.

Log user changes made to Microsoft Dynamics NAV master data. You can log all direct modifications a user makes to the data in the database, except for changes to "working documents" such as journals, sales orders, and purchase orders. The change log functionality makes it possible to get a chronological list of all changes to any field in any table (except those "working documents" just mentioned) and to identify by user ID who made the changes.

Set up profit centers and/or cost centers. A company can sell items with specific prices and that are related to a responsibility center. You can tie a user to a responsibility center so that only sales and purchase documents related to the particular user are displayed. Users get assistance with entering extra data, such as dimensions and location codes.

Cost Accounting provides an efficient way to control the company's costs by providing visibility and insight into budgeted and actual costs of operations, departments, products, and projects. Cost Accounting synchronizes cost information with the general ledger, and then allocates that information to different costs centers and cost objects.

### Consolidation

### **Starter Pack**

#### Intercompany Postings **Extended Pack**

Powerful financial reporting tool which can help accountants and financial analysts to extract the most essential business data from the chart of accounts, budgets, cash flow accounts and cost types into financial reports, which can be used to efficiently monitor the health of the business and provide valuable input for the business decision makers. You get to choose the accounts you want to monitor and report on, change the order of the accounts, and combine figures in various ways, set up which columns to print, change the description of the accounts and supply them with additional notes.

In addition, you can make simple calculations on the data you selected on the accounts schedules worksheet, compare current figures with historical ones and with your budgets.

Manage accounting for more than one company in the same posting process. The companies can be in the same or in one of several different Microsoft Dynamics NAV databases. You can also send documents to partner companies. Users control the document flow through an Inbox/Outbox feature, and transactions are completed as general journal transactions or through receivables and payables, which enables the use of currencies and correct reconciliation.

### Responsibility Centers

#### **Extended Pack**

#### Cost Accounting

#### **Extended Pack**

This granule includes:

- Transfer costs from general ledger.
- Enter and post internal charges and allocations directly in the Cost Accounting Cost journal.
- Predefine recurring cost allocation rules on cost allocation cards and execute in a batch job.
- Undo allocations.

Cost budgets and transfer cost budget entries to actual entries.

# 3. Product capabilities in Microsoft Dynamics NAV 2013

# **Financial Management**

#### **General**

#### Accounts Schedules

#### **Starter Pack**

On top of that you can build more sophisticated reports which present data split by dimensions, responsibility centers and date periods, giving you in-depth view on the state of your business from a variety of different angles.

Once the accounts schedule is prepared – you can observe data directly inside the product using the Acc. Schedules Overview page, you can choose to export it into Excel or even have it displayed as a multidimensional graphical chart on your Role Center. With this feature you have full control and overview of your business accounting, margins and growth.

#### Allocations

#### **Starter Pack**

Allocate general ledger entries to combinations of accounts, departments, and projects using allocation keys based on amount, percentage, or quantity.

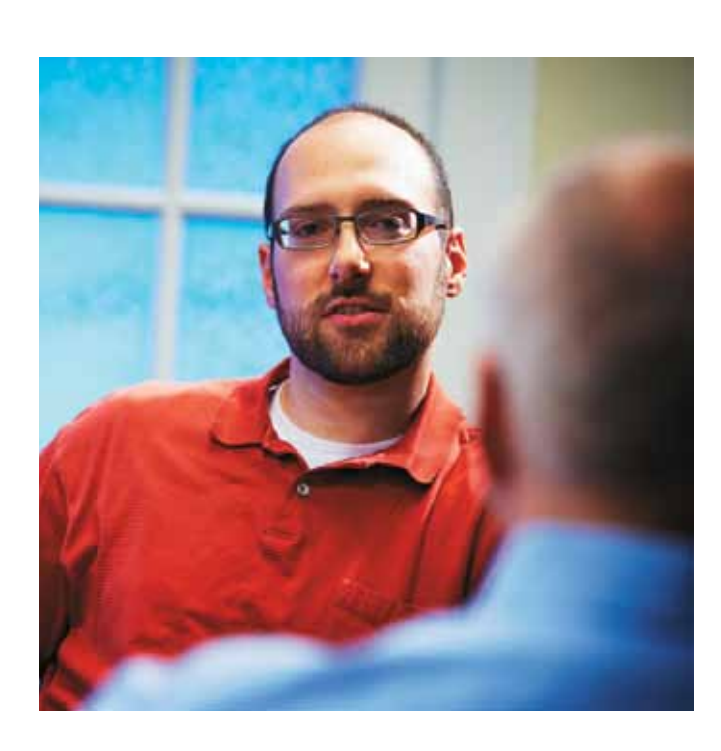

#### Basic General Ledger **Starter Pack**

This granule includes all the basic functionality necessary for setting up a company and posting to the general ledger, chart of accounts, general journals, VAT facilities, recurring journals, and source codes. Also includes:

- Facilities for internal and external reporting.
- RapidStart Services for Microsoft Dynamics NAV
- Approval of sales and purchase documents.
- Posting and reporting in your company's base currency.
- Posting and reporting in an additional currency with the addition of the Multiple Currencies granule.
- Capability to export data from any form to Microsoft Word or Microsoft Excel® using style sheets.
- Capability to link to external documents.
- Two languages—U.S. English and one other.
- Set up sales and purchase documents archiving.
- Background posting

# **Supply Chain Management (SCM)**

#### **Sales and Receivables**

Alternative Ship -Tos

#### **Starter Pack**

Set up multiple ship-to addresses to accommodate customers that in addition to a main business address have more than one site to which order can be shipped. These additional locations can then be selected by the order processor when creating a sales order or invoice.

#### Basic Receivables

#### **Starter Pack**

Set up and maintain the customer table. Post sales transactions in journals and manage receivables; register customers and manage receivables using general journals. Together with Multiple Currencies, this granule can post sales transactions and manage receivables in multiple currencies for each customer. Basic Receivables is integrated with Basic General Ledger and Inventory and is required for the configuration of all other Sales and Receivables granules. Sales Invoicing is also frequently used with this granule. Always use this granule when your solution requires a customer table.

### **Calendars**

#### **Extended Pack**

Set up calendars with working and non-working days. Assign a base calendar to customers, vendors, locations, companies, shipping agent services, and the service management setupand make changes to each as necessary. Calendar entries will be used in date calculations on sales orders, purchase orders, transfer orders, production orders, service orders, and requisition and planning worksheets.

#### Campaign Pricing **Extended Pack**

Work with sales prices and sales line discounts connected with specific campaigns. After you have activated the prices/ discounts, any customer or contact related to a company currently in a segment associated with a given campaign can Manage flexible item price discount structures that differentiate between special agreements with individual customers and customer groups, and are conditioned by such parameters as minimum quantity, unit of measure, currency, item variant and time period. The best, as based on the highest discount, unit price is calculated for the sales line when the order details meet the conditions specified in the sales line discounts table.

#### Cash Flow Forecast **Starter Pack**

access the price/discount associated with that campaign. Prices are valid for the life of the campaign or until you decide to deactivate them. When you create a sales document or service order, the campaign price/discount is included among the pricing reductions available when Microsoft Dynamics NAV chooses the price to retrieve on the line.

#### Order Promising **Extended Pack**

Keep track of fixed assets such as buildings, machinery, and equipment. You can also post various fixed-asset transactions: acquisitions, depreciation, write-downs, appreciation, and disposal. For each fixed asset, you set up depreciation books in which the methods and other conditions used for calculating depreciation are defined. You can set up an unlimited number of depreciation books to satisfy legal requirements, and for tax and internal accounting purposes. This granule is well suited for international companies that need to use many depreciation methods.

Promise accurate order shipment and delivery dates to customers as based on item current and future availability. When items are not available to meet a customer's requested delivery date, calculate the earliest shipment date as either an available-to-promise date that is based on upcoming uncommitted supply or a capable-to-promise date - a date when items can become available should they be replenished.

#### Sales Invoicing **Starter Pack**

Set up, post, and print customer invoices and sales credit memos. This granule is fully integrated with General Ledger and Inventory.

#### Sales Invoice Discounts

#### **Starter Pack**

Reclassify a fixed asset or part of a fixed asset-for example, from one department to another. You can split one fixed asset into several fixed assets, or combine several fixed assets into one fixed asset. When you need to dispose of one part of a fixed asset, you can split it into two assets and then dispose of the appropriate one.

> Calculate invoice discounts automatically. Set up any number of invoice discount terms, including a certain minimum amount, discount percentage, and/or a service charge. The discount is calculated on the individual item lines and becomes part of the net sum of the invoice. Calculations can be done in both local and foreign currencies.

### Sales Line Discounting

#### **Starter Pack**

Generate Computer printed checks with unique number series for each bank account. You can specify on the payment journal line whether you want this payment to be made with a computer or a manual check. Assists internal control by ensuring that the computer check is actually printed before posting the Payment. Check printing comes with flexible user options like voiding a check, Reprinting, Using check forms with preprinted stubs, testing before printing and also a possibility to consolidate payments for a vendor into a single check.

Cash Flow Forecast provides a prediction of how a company's liquidity – cash and other treasure positions – will evolve over time. It consists of two things – cash receipts and cash disbursements – the money you expect to receive and the cash you expect to pay out – plus the liquid funds you have available. These elements together show you a direct cash flow forecast

#### **Fixed Assets**

#### Basic Fixed Assets

#### **Starter Pack**

#### Fixed Assets Allocations

#### **Starter Pack**

Allocate different percentages of fixed asset transactions, such as acquisition cost and depreciation, to different departments or projects by using allocation keys. Useful for when several departments share a fixed asset.

#### Insurance

#### **Starter Pack**

Keep track of insurance coverage and annual insurance premiums for your fixed assets and easily determine whether your assets are under-insured or over-insured. You can attach each asset to one or more insurance policies and also index insurance amounts.

#### Maintenance **Starter Pack**

Record maintenance and service expenses for each fixed asset. Get the detailed information you need to analyze and make decisions about the renewal and disposal of fixed assets.

#### Reclassification

#### **Starter Pack**

#### **Cash Management**

#### Bank Account Management

#### **Starter Pack**

Create, operate and manage multiple bank accounts for catering to your diverse business needs and across different currencies

#### Bank Reconciliation

#### **Starter Pack**

Reconcile your bank accounts in Microsoft Dynamics NAV with your statements. Apply amounts from your bank account ledger to the reconciliation form and keep track of all bank statements.

#### Check Writing **Starter Pack**

### Drop Shipments **Starter Pack**

Handle order shipments directly from the vendor to the customer without having to physically stock items in your inventory while still keeping track of order costs and profit. The drop shipment process is facilitated through automatic linking of sales and purchase orders that control the built-in sequence of posting tasks.

### Purchase Invoicing

#### **Starter Pack**

Set up, post, and print purchase invoices and purchase credit memos. This granule is integrated with General Ledger and Inventory.

# Purchase Line Discounting

#### **Starter Pack**

Manage multiple item purchase prices that you have negotiated with individual vendors as based on such parameters as minimum quantity, unit of measure, currency, item variant and time period. The best, that is the lowest, unit cost is brought to the purchase line when the order details meet the conditions specified in the purchase prices table.

Manage multiple item purchase price discounts that you have negotiated with individual vendors as based on such parameters as minimum quantity, unit of measure, currency, item variant and time period. The best, as based on the highest discount, unit cost is calculated for the purchase line when the order details meet the conditions specified in the purchase line discounts table.

#### Purchase Invoice Discounts **Starter Pack**

Calculate invoice discounts automatically. The discount can differ from vendor to vendor with different minimum amounts (also in different currencies) and different rates, depending on the size of the invoice. The discount is calculated on the individual item lines and becomes part of the net sum of the invoice.

### Purchase Line Pricing **Starter Pack**

Manage flexible item price structures that differentiate between special agreements with individual customers and customer groups, and are conditioned by such parameters as minimum quantity, unit of measure, currency, item variant and time period. The best, that is, the lowest, unit price is brought to the sales line when the order details meet the conditions specified in the sales prices table. Make updates and changes to the price agreements as recorded in the sales prices table by using sales price worksheet.

#### Purchase Order Management **Starter Pack**

Manage purchase quotes, blanket orders, and purchase order processes. Creating a purchase order differs from creating a purchase invoice directly. The quantity available is adjusted as soon as an amount is entered on a purchase order line, but it is not affected by a purchase invoice until the invoice is posted. Use this granule to:

- Manage partial receipts.
- Receive and invoice separately and create prepayment invoices for the purchase order.
- Use quotes and blanket orders in the purchase phase. (Quotes and blanket orders do not affect inventory figures.)

Set up multiple shipping agents (for example, UPS, DHL, external carriers, or your own carrier) and relate their services (express, overnight, standard) with shipping time. Associate default shipping agents and their services with individual customers or specify those details on sales orders and transfer orders to improve accuracy of order promising.

#### Sales Line Pricing **Starter Pack**

#### Sales Order Management

#### **Starter Pack**

Manage sales quotes, blanket sales orders, and sales order processes. Setting up an invoice directly differs from setting up a sales order in which the quantity available is adjusted as soon as an amount is entered on a sales order line. Quantity available is not affected by an invoice until the invoice is posted.

Use the Sales Order Management granule to:

- Manage partial shipments.
- Ship and invoice separately.
- Create prepayment invoices for the sales order.
- Use quotes and blanket orders in the sales phase. (Quotes and blanket orders do not affect inventory figures.)

### Sales Return Order Management

#### **Starter Pack**

This granule enables you to create a sales return order, so you can compensate a customer for wrong or damaged items. Items can be received against the sales return order. Create a partial return receipt or combine return receipts on one credit memo. Link sales return orders with replacement sales orders.

#### Shipping Agents **Starter Pack**

### **Sales Tax**

Sales Tax

#### **Starter Pack**

Calculate Sales Tax and set up individual tax areas for each customer and vendor. Also enables you to calculate use tax on the tax. Sales tax can also be calculated from the general journal lines. Please check your local pricelist for availability

#### **Purchase and Payables**

Alternative Order Addresses

#### **Starter Pack**

Set up multiple addresses to manage orders from vendors that in addition to a main business address have more than one site from which they ship orders. These additional locations can then be selected by the purchasing agent when creating a purchase order or invoice.

### Basic Payables

#### **Starter Pack**

Set up and maintain a vendor table, post purchase transactions in journals, and manage payables. Includes the vendor table and enables you to generate vendor ledger entries using general journals. Use this together with the Multiple Currencies granule to post purchase transactions and manage payables in multiple currencies for each vendor. This granule is always used if your solution requires a vendor table. It is integrated with General Ledger and Inventory and reguired for the configuration of all other Purchase and Payables granules. Purchase Invoicing is also frequently used with this granule.

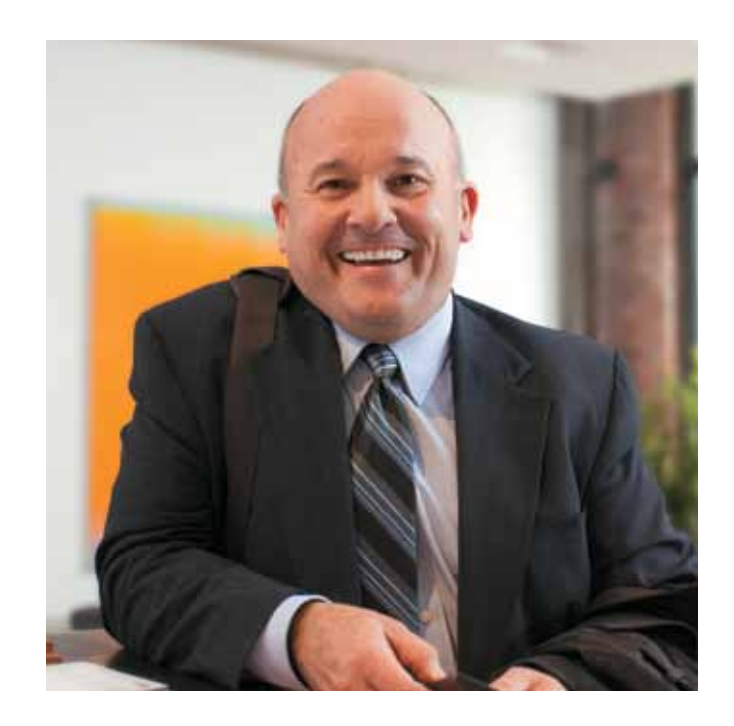

Make sales and purchase budgets on the customer, vendor, and item levels, and in both amounts and quantities. Prepare and record a sales budget that can serve as input to decisionmakers in other operational areas, such as purchasing and logistics. Decision-makers gain information about future expected demand they can use for business discussions with the customers. After budgets are made, track the actual sales performance by means of calculating the variance. The ability to move budgeted figures between the system and Excel provides additional flexibility to the budgeting process.

#### Item Budgets **Starter Pack**

#### Item Charges **Starter Pack**

Manage item charges. Include the value of additional cost components such as freight or insurance into the unit cost or

unit price ofan item.

#### Item Cross References

#### **Starter Pack**

Quickly and precisely identify the items a customer is ordering on the basis of item numbers other than your own. Cross-reference information from customers, vendors, and manufacturers, as well as generic numbers, universal product codes (UPCs), and European article numbers (EANs) that can be stored and easily accessed.

#### Item Substitutions

#### **Starter Pack**

Link items with the same or similar characteristics so that if a customer orders an item that is unavailable, you can offer substitute items and avoid losing the sale. Or, provide an extra service to your customer by offering lower-cost alternatives.

#### Purchase Return Order Management **Starter Pack**

#### Item Tracking **Starter Pack**

Manage and track serial and lot numbers. Assign serial or lot numbers manually or automatically, and receive and ship multiple quantities with serial/lot numbers from a single order line entry

#### Assembly Management **Starter Pack**

Specify a list of sellable items, raw materials, subassemblies and/or resources as Assembly Bill of Materials that comprises a finished item or a kit. Use assembly orders to replenish assembly items to stock or capture the customer's special requirements to the kit's bill of materials directly from the sales quote, blanket and order line in the assembly-to-order processes.

Alternatively, use the Order Planning  $-$  a simplified supply planning tool that enables you to plan supply for all types of demand in an order-by-order fashion, with no considerations for optimization.

#### Location Transfers

#### **Starter Pack**

Track inventory as it is moved from one location to another and account for the value of inventory in transit and at various locations.

#### Multiple Locations

#### **Starter Pack**

Manage inventory in multiple locations that may represent a production plant, distribution centers, warehouses, show rooms, retail outlets and service cars

• View sales dynamics; analyze inventory turnover; evaluate customers' buying behavior; spot trends; reconsider product offerings, prices, and vendors; and make informed business decisions.

#### Nonstock Items

#### **Starter Pack**

Offer items to customers that are not part of your regular inventory but that you can order from the vendor or manufacturer on an one-off basis. Such items are registered as nonstock items but otherwise are treated like any other item.

### Pick

#### **Starter Pack**

Enable warehouse workers to create a pick from the released order. Pick is managed from a separate user interface when shipping items in an order-by-order environment.

Create a purchase return order in order to compensate your own company for wrong or damaged items. Items can then be picked from the purchase return order. You can set up partial return shipments or combine return shipments in one credit memo and link purchase return orders with replacement purchase orders.

#### Requisition Management

#### **Starter Pack**

Automate the supply planning process by using the Requisition Worksheet. Generate optimal suggestions for replenishing inventory through purchases and transfers based on the item's current and future demand and availability as well as a variety of planning parameters, such as minimum and maximum quantities and reorder quantities. Display a graphical overview of the planning impact and allow the user to change the plan using drag and drop, prior to executing on the plan.

#### **Inventory**

#### Analysis Reports

#### **Starter Pack**

Provide company decision-makers, especially those with overall responsibility for sales, purchases, and product portfolio management, with an efficient and flexible way to get meaningful information out of the system to inform dayto-day decisions. Built on item entries, this granule provides a customizable, analytic view that enables people to add and combine analysis objects—customers, items, and vendors according to their needs. You can:

- Present figures in both amounts and quantities and compare by periods as well as against budget. When the figures are put in a formula, they can become an indicator of the company's performance.
- Drill down to locate the cause of problems.

#### Alternative Vendors

#### **Starter Pack**

Manage purchase of the same item from several different vendors. Set up alternative vendors for an item, specify typical lead times used by a specific vendor to deliver that item, and associate price and discount agreements for that item with each vendor.

#### Basic Inventory

#### **Starter Pack**

Set up items that you carry in your stock and specify their unit of measures, costing method, inventory posting group, unit cost and price and other properties. Post item transactions, such as sales, purchase, negative and positive adjustments from item journals. Quantity and cost records of the posted transactions are stored in the inventory ledger that is the basis for inventory valuation and other costing calculations.

Integrated with General Ledger and with the posting processes in Sales and Receivables and Purchase and Payables, this granule is required for the configuration of all other Inventory granules.

#### Bin **Starter Pack**

Organize your warehouse by assigning items to bins, the smallest unit in the warehouse logical structure. Bin assignment is done as the item journals or directly on the document lines (does not apply to order lines).

#### Cycle Counting **Extended Pack**

Manage cycle counting, a basic method of verifying inventory record data used to maintain and increase inventory accuracy. Set up cycle counting on the item or SKU level.

#### Bin Setup **Extended Pack**

Easily set up and maintain your bins by defining both the layout of your warehouse and dimensions of your racks, columns, and shelves; set up and maintain your planning parameters by defining the limitations and characteristics of each bin.

### Internal Picks and Put-Aways

#### **Extended Pack**

Create pick and put-away orders for internal purposes, without using a source document (such as a purchase order or a sales order). For example, pick items for testing or put away production output.

# Warehouse Management Systems

#### **Extended Pack**

Create bills of materials and calculate standard cost. Required for configuration of all other Manufacturing granules.

Manage items on a bin level. Receive and put away items in a bin; pick items from a bin according to a put-away template; and pick items based on the zone and bin ranking. Move items between bins using a report for optimizing the space usage and the picking process or move items manually. Warehouse instruction documents are created for the pick and put-away process, which can be carried out for sales, purchase, transfers, returns, and production orders. Service Orders is not included. To effectively use this granule, it is recommended that you also purchase the Put Away, Warehouse Receipt, Pick, and Warehouse Shipment granules.

# **Manufacturing**

#### **Basic Manufacturing**

Production Bill of Materials

#### **Extended Pack**

- Automatic production orders and purchase orders.
- Action messages for fast and easy balancing of supply and demand.
- Support for bucket less and bucketed material requirements planning.
- Setup for items with their own reordering policy, including registration of whether they are manufactured by or purchased from a third party.

### Production Orders **Extended Pack**

Create and manage production orders, and post consumption and output to the production orders. After you have created a production order, you can calculate net requirements based on that production order. Production Orders includes a manual supply planning tool as an alternative to automatic planning. The Order Planning window provides the visibility and tools you need to manually plan for demand from sales lines and then to create different types of supply orders directly.

Efficiently review and update standard costs with this worksheet. The standard cost worksheet provides a company's controllers with a reliable and efficient way to maintain accurate and up-to-date inventory costs. Work with standard cost updates the same way you work with an Excel spreadsheet but within the framework of Microsoft Dynamics NAV. Because it provides an overview of the current standard costs, the worksheet is a convenient place to prepare for a cost update without the changes having an immediate effect in the system.

### **Agile Manufacturing**

### Agile Manufacturing **Extended Pack**

This granule enables you to run Agile Manufacturing, Supply Planning, and Capacity Planning granules.

- Carry out cost updates for both the purchased components and capacity by using different sorting criteria in several worksheets simultaneously, and then later consolidate them into one.
- Get information that can help you identify and avoid potential errors by simulating the cost of the manufactured item due to changes in components and/or capacity use cost and then viewing the effect.
- $\cdot$  Help ensure that you execute the changes at a given date and that any revaluation resulting from cost changes is dealt with in the system.

### Version Management **Extended Pack**

Create and manage different versions of the manufacturing bill of materials and routings. You must purchase the Basic Capacity Planning granule before you can set up multiple versions of routings.

### **Supply Planning**

Basic Supply Planning

#### **Extended Pack**

Plan material requirements based on demand with support for master production scheduling and materials requirements planning. Includes:

#### Put Away **Extended Pack**

Enable warehouse workers to create a put away from the released order. Put Away is managed from a separate user interface when receiving items in an order-by-order environment.

#### Standard Cost Worksheet

#### **Extended Pack**

Using the worksheet, you can:

### Stock-Keeping Units

#### **Starter Pack**

Manage stock-keeping units (SKUs). Identical items with the same item number can be stored in different locations and managed individually at each location. Add cost prices, replenishment, manufacturing information, and so on, based on the location.

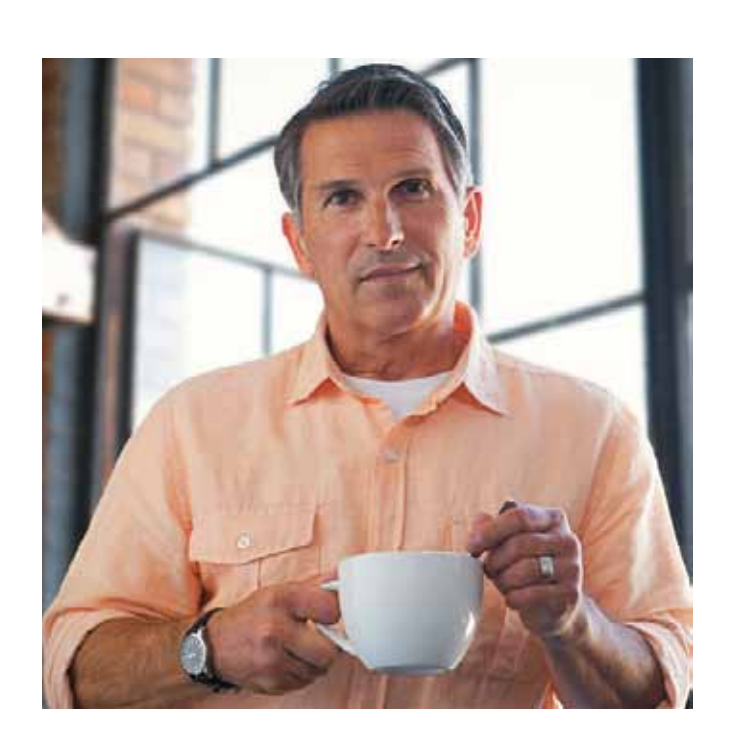

#### Warehouse Receipt **Extended Pack**

Enable warehouse workers to create a put-away from the receipt. Warehouse Receipt is managed from a separate user interface when receiving items in a multi-order environment.

# Warehouse Shipment

#### **Extended Pack**

Enable warehouse workers to create a pick from the shipment. Warehouse Shipment is managed from a separate user interface when shipping items in a multi-order environment.

#### **Warehouse Management**

#### Automated Data Capture System **Extended Pack**

Capture data automatically. Keep data accurate, even in a hectic environment. ADCS supports some of the workflows in the Warehouse Management Systems that enables warehouse automation.

# **Sales, Marketing, and Service Management**

#### **Sales and Marketing**

#### Campaign Management

#### **Extended Pack**

Organize campaigns based on segments of your contacts that you define. Define segments based on specific criteria, such as sales, contact profiles, and interactions, and reuse existing segments or segmentation criteria. Use the Merge feature in Word (or send other file formats) to communicate with the contacts in your segment. To send a document to people of different nationalities in their native language, use Campaign Management with Interaction/Document Management.

#### Contact Classification

#### Contact Management **Starter Pack**

#### **Extended Pack**

Sort your contacts into categories, and automatically classify your customers based on criteria you specify. For example, you can see the program group contacts in terms of revenue. Use this information to target contacts for your campaigns. Divide your customers into ABC segments and even use this granule for rating (assign the weights of two questions to identify the value of a third question).

Record all the interactions that you have with your contactsfor example, telephone calls, meetings, or letters. Attach documents to interactions (Word, Excel, or .txt files). You can also automatically record other interactions-for example, all Microsoft Dynamics NAV documents that you send to your contacts, like sales orders or quotes, can be logged and retrieved at a later time. By using TAPI (Telephony Application Programming Interface) compliant telecom devices, you can call a contact by clicking a button on the electronic contact card.

Maintain an overview of your contacts, and personalize your approach to them. Record your contact information for all business relationships. This granule is tightly integrated with the Sales and Receivables application area. You can also:

- Specify the individual people related to each contact.
- Get an automatic alert if you enter contact information that already exists with the duplicate check function.
- \* Get a precise view of prospects and customers by categorizing your contacts based on profiling questions.
- Issue quotes to prospects or create sales documents for specific contacts if you have Sales Order Management.

#### Interaction /Document Management **Extended Pack**

Manage finite loading of capacity-constraint resources. Taking capacity constraints into account so that no more work is assigned to a work center than the capacities can be expected to execute during a given time period. This is a simple tool without any optimization. Used with the Order Promising granule, Finite Loading also enables the system to calculate capable-to-promise (CTP).

#### Mail Logging for Microsoft Exchange Server **Extended Pack**

Log all email correspondence. Log inbound and outbound email sent through Microsoft Dynamics NAV or Microsoft Outlook®, and set up the program to log automatically or manually in Microsoft Dynamics NAV. The solution is serverbased and requires Microsoft Exchange Server (please refer to the Microsoft Dynamics NAV software requirements) in order for you to keep email messages in their natural environment to ease administration.

#### Opportunity Management **Extended Pack**

Keep track of sales opportunities. Section your sales processes into different stages, and use this information to get an overview of and manage your sales opportunities.

- Create a plan for a job with multiple tasks and task groupings. Each task can have a budget and can be done for whatever period of time you need.
- $\cdot$  Copy a budget from one job to another and set up a job-specific price list for charging of items, resources, and general ledger account expenses to the job's customer.
- View suggested Work in Progress and Recognition postings for a job.
- Plan and invoice the job in a currency other than the local currency using Jobs together with Multiple Currencies.
- Assign a specific job to a specific customer and invoice the job completely or partially using Jobs together with Sales Invoicing.

#### Outlook Client Integration **Starter Pack**

Synchronize your to-do items and your contacts in Microsoft Dynamics NAV with meetings, tasks, and contacts in Outlook. Create, update, cancel, and delete in one program and, at a specific time, synchronize from within Outlook. You can also customize synchronization by adding fields or adding new entities to be synchronized.

#### Demand Forecasting

#### **Extended Pack**

Manage demand forecasting based on items.

### **Capacity Planning**

Basic Capacity Planning

#### **Extended Pack**

Add capacities (work centers) to the manufacturing process. Set up routings and use these routings on production orders and in material requirements planning. View loads and the task list for the capacities.

#### Finite Loading **Extended Pack**

#### Machine Centers

#### **Extended Pack**

Add machine centers as capacities to the manufacturing process.

# **Project Management**

#### **Resources**

#### Basic Resources

#### **Starter Pack**

Keep track of resources and prices. Register and sell resources, combine related resources into one resource group, or track individual resources. Divide resources into labor and equipment and allocate resources to a specific job in a time schedule.

### Capacity Management

#### **Extended Pack**

Plan capacity and sales, and manage usage statistics and profitability of resources. Create your plan in a calendar system with the level of detail and for the period of time that you need. Also monitor resource usage and get a complete overview of your capacity for each resource with information about availability and planned costs on orders and quotes.

#### Multiple Costs **Extended Pack**

Manage alternative costs for resources and resource groups. The costs can be fixed or based on an additional percentage or an additional fixed charge. Define as many work types as you need.

#### **Jobs**

#### Jobs

#### **Extended Pack**

Keep track of usage on jobs and data for invoicing the customer. Manage both fixed-price jobs and time-andmaterials jobs. You can also:

# **Human Resources Management (HRM)**

#### Basic Human Resources

#### **Starter Pack**

Efficiently manage your company's human resources. Group and track relevant employee information and organize employee data according to different types of information, such as experience, skills, education, training, and union membership. Store personal information, track job openings in your organization, and extract a list of candidates for these positions. Keep track of benefits and company items such as keys, credit cards, computers, and cars. Easily record all types of absences in units of measure that you define, and attach alternative addresses and relatives' names to employees.

# **Languages**

IMPORTANT: Users can use this language module only if the personal license file contains the language granule for the specific language.

### Multiple Document Languages

#### **Starter Pack**

Set up alternative descriptions of your inventory items and print reports in multiple languages (for example, you can make invoices in the receiver's language). Descriptions can be linked to individual customers, which is especially useful for sales to foreign countries.

It can, however, be useful to customize the item descriptions even for domestic customers. The alternative item descriptions are automatically selected. To use the multiple language features, the texts for the alternative languages must be inserted in the relevant application objects.

#### Multiple Languages (Each) **Starter Pack**

Switch languages on the client in real time, provided that the language is available in the program. The language module can be used to run Multilanguage functionality.

Each language granule covers the functionality for only one specific language. For example, the Danish language module contains all Danish strings for Danish functionality. It does not contain Danish strings for French or other language functionality

#### Task Management

#### **Starter Pack**

Register and manage equipment loaned to customers. Get a complete history of your service orders and service order quotes through the Service Order Log.

Set up, maintain, and monitor your service prices. Set up price groups based on different criteria-such as the service item (or several item groups), the service task involved, or the type of fault-for a limited period of time, or for a specific customer or currency. Define price calculation structures that include all parameters involved in providing service-for example, the parts used, the different work types, and the service charges. The system automatically assigns the correct price structure to the service orders that match the service price group criteria. You can also assign fixed prices, minimum prices, or maximum prices to service price groups and view statistics about the profitability of each service price group.

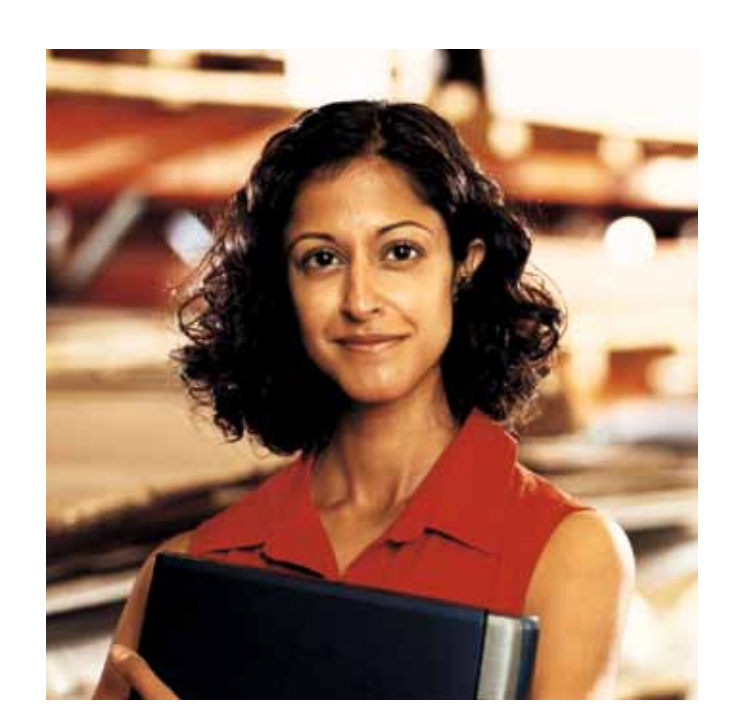

Organize the tasks related to your sales and marketing activities. Create to-do lists for yourself and assign tasks to other users or teams of users. Automatically create recurring to-do items and activities consisting of several to-do items.

#### **Service Management**

#### Planning and Dispatching **Extended Pack**

Assign personnel to work orders. Log details such as work order handling and work order status. For dispatching, manage service personnel and field technician information and filter according to availability, skills, and stock items. Gain an overview of service task prioritization, service loads, and task escalations.

### Service Contract Management

#### **Extended Pack**

Set up an agreement with the customer concerning the service level to be delivered. With this granule, you can:

- Maintain information on contract history, contract renewal, and contract templates.
- Manage warranty details on service items and spare parts.
- Record details on service levels, response times, and discount levels, as well as on the service history of each contract, including used service items and parts and labor hours.
- Measure contract profitability.
- Generate contract quotes.

It is recommended that you also use the Service Order Management and Service Item Management granules.

# Service Item Management

#### **Extended Pack**

Record and keep track of all your service items, including contract information, component management, and BOM reference and warranty information. Use the Trendscape Analysis feature to view key performance indicators on the service item in a given time frame.

### Service Order Management

#### **Extended Pack**

Register your after-sales issues including service requests, services due, service orders, and repair requests. Service requests can be initiated by the customer or created automatically according to the terms in your service agreement. Data can be entered in the service orders by a call center employee or by your repair shop. You can also use this granule to register impromptu or one-off service orders.

# Service Price Management

#### **Extended Pack**

### Query Designer **Starter Pack**

The Query designer provides the ability to modify existing queries in the application, as well as create up to 100 new queries. The Query designer is the main tool for creating objects of type Query. Query objects retrieve subsets of data spread across the database and are data pumps for various places within the application such as charts and business logic. 100 XMLports are included with the **Extended Pack**. Additional groups of 100 are available in the Customization suite.

### **Application Objects**

#### Codeunits (100)

10 Codeunits are included in the **Starter Pack** and 10 more are included in the **Extended Pack**. Additional groups of 100 are available in the Customization suite.

#### Reports (100)

Time Sheet is a simple and flexible solution for time registration with manager approval. Time sheet provides integration to Service, Jobs and Resource.

Additional groups of 100 are available in the Customization suite.

#### Tables (10)

10 tables are included with the **Extended Pack**. Additional groups of 10 are available in the Customization suite

#### XMLports (100)

#### Queries (100)

Additional groups of 100 are available in the Customization suite.

#### Pages (100)

- Set up rules for prioritization of default values and define dimension rules to fit your specific business.
- Set up and use analysis views to analyze general ledger transactions per dimension and combine dimensions as you want.
- Include budget information in analysis views, which is an advanced way of analyzing data using dimensions.
- Combine analysis of dimensions with the use of account schedules.

# **Configuration and Development**

100 Pages are included with the **Extended Pack**. Additional groups of 100 are available in the Customization suite.

#### **Other**

#### Time Sheet **Starter Pack**

### Advanced Dimensions **Starter Pack**

#### Page Designer **Starter Pack**

Advanced Dimensions provides unlimited dimensions for use in transactions in all ledgers. You can name all the dimensions as most appropriate for your business. In addition to an unlimited number of dimensions, this granule includes advanced dimensions functionality that enables you to set up rules for how to combine dimensions and dimension values. This helps you control the use of dimensions and increases the reliability of output based on dimensions. You can also:

### Application Builder

#### **A la carte**

• Use the menu options Translate/Export and Translate/Import in the Object Designer.

(These options are not available with the Application Builder granule.)

Change existing table definitions and create 10 new tables (numbered from 50,000 to 50,009). You can change properties on fields, such as the field name, decimal places, and maximum value, add new fields to existing tables, and create new tables to store data specific to your business. Create keys for sorting information and change or create new FlowFields and FlowFilters for "slicing and dicing" information in new ways. This granule does not include access to C/AL from tables.

Change the business rules and special calculations that work behind the scenes. Business rules and special calculations are defined in C/AL (the C/SIDE application language). Although this granule includes access to C/AL, it does not permit access to existing C/AL code that updates write-protected tables (for example, postings). With Application Builder, you can create entirely new areas of functionality for your application, enabling you to tailor Microsoft Dynamics NAV to fit your entire organization. It also enables you to create 100 codeunit objects (numbered from 50,000 to 50,099). You can also take advantage of the functionality included for developers in the Navigation Pane Designer (for example, creating new menu items).

> Create new or change existing XMLport objects. XMLport Designer provides access to C/AL (the C/SIDE application language) from XMLports used for defining special calculations and business rules. Every XMLport object in Microsoft Dynamics NAV is created using this tool and can therefore be customized easily. This granule enables you to create 100 new XMLport objects (numbered from 50,000 to 50,099) and to take advantage of the functionality included for developers in the Navigation Pane Designer (for example, creating new menu items).

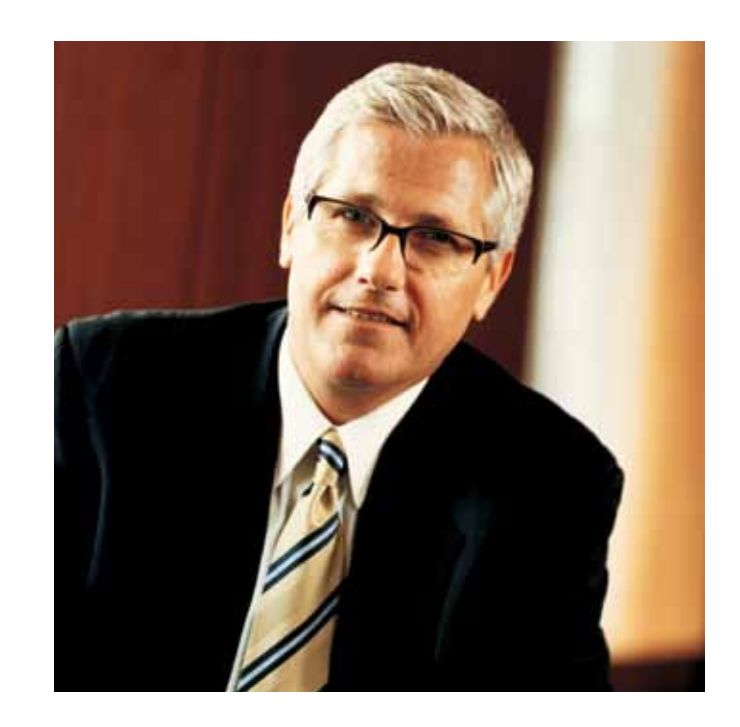

Change existing pages (windows displayed on the screen for data entry and inquiry), and it enables you to create 100 page objects (included and numbered from 50,000 to 50,099). The Page Designer granule also enables you to use the Navigation Pane Designer. This means, for example, that you can create new menu items. This granule does not include access to C/AL from pages.

#### Report Designer **Starter Pack**

Change existing reports and create 100 new report objects (numbered from 50,000 to 50,099). This granule provides access to C/AL (the C/SIDE application language) from reports used for defining special calculations and business rules. Create new reports from scratch or copy an existing report to use as a starting point. Every report in Microsoft Dynamics NAV is created using this tool and can therefore be easily customized. You will need the Microsoft Visual Studio Report Designer 2010 to design the layout of a report in development environment. Microsoft Visual Report Designer comes with Microsoft Visual Studio 2010 SP1 Professional, Premium, or Ultimate.

This granule enables you to take advantage of the functionality included for developers in the Navigation Pane Designer (for example, creating new menu items).

### Solution Developer

#### **A la carte**

Change the business rules and special calculations that work behind the scenes. Business rules and special calculations are defined in C/AL (the C/SIDE application language). This granule provides access to code that updates write-protected tables to the Merge and Upgrade Tools. You can also:

• Change or create any object type.

### Table Designer

#### **Starter Pack**

#### XMLports (100) **Starter Pack**

### Multiple Currencies

#### **Starter Pack**

Manage multiple currencies throughout the system, including payables and receivables, general ledger reports, resource and inventory items, and bank accounts (when integrated with the Cash Management granules). With Multiple Currencies, you can:

- Enter exchange rates and convert currency in full compliance with euro legislation (including "triangulation") in the European Monetary Union (EMU) countries. Triangulation is the required method of currency conversion during the transitional period of the euro.
- Perform currency conversion according to exchange rates that are stored and maintained in the exchange rate table.
- $\cdot$  Set up a currency in the exchange rate table and specify the format so that amounts will always be shown in the correct format on all forms and reports throughout the system.
- Enter exchange rates for a date or for a period in the exchange rate table.
- Calculate the exchange rate associated with the date on the transaction for each conversion of a currency amount to a local amount.
- Save historical exchange rates in the exchange rate table to keep track of fluctuations over a period of time.
- Transact business in any number of currencies for any customer and vendor. For example, companies can issue an invoice in one currency and accept payment for that invoice in a different currency.
- $\bullet$  Manage currency conversion dynamically and help ensure efficient processing of exchange rate updates.
- Store details of transactions involving receivables and payables in local and foreign currencies so that aging and reports for receivables and payables can be printed in local or foreign currency.
- Use the Exchange Rate Adiustment option to adiust receivables and payables and post unrealized gains/losses to the general ledger.

Per Database License is required when you want to run several databases on the same instance of SQL Server. Each database uses its own license file. In order to have more than one database using different license files, those license files must contain this granule. Without it, all databases on the server that do not use their own license files use one common license file.

At payment, gains/losses are realized, and corresponding postings are made in the general ledger. If you use an additional reporting currency in the general ledger, the Exchange Rate Adjustment option also adjusts the general ledger according to your setup for each general ledger account.

- Closely analyze projects in companies that work with projects across departments and functions.
- Generate a statement of operations for a company car account, where the individual automobiles are set up as projects.
- Establish a single account for all company cars, even though a detailed statement per car is called for.
- Print a balance for a given department or project or for combinations of the two.

### Per Database License (SQL Server) **Starter Pack**

#### Commerce Gateway Unlimited **Partner Source** Gain access to an unlimited number of partners.

#### Reason Codes **Starter Pack**

Define a set of reason codes that can be assigned to individual transactions throughout the system. This provides additional user-defined audit trails that complement the information already provided by system assigned audit trails and posting descriptions. Define reason codes on journals as well as on sales and purchase headers. For example, use reason codes to mark all ledger entries made in connection with the closing of the fiscal vear.

You can set up the program to automatically check whether there are any batches to be processed on a specific date.

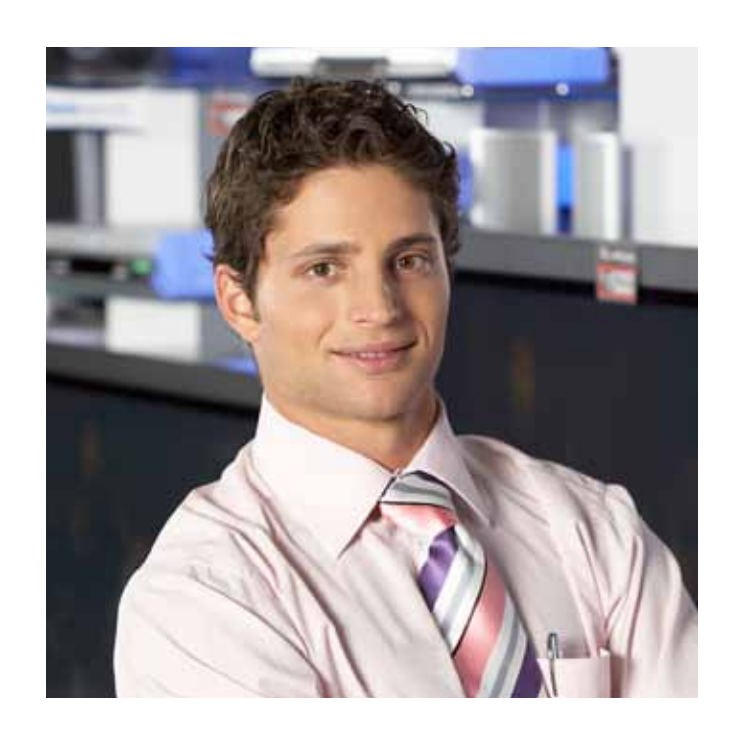

#### Basic Dimensions **Starter Pack**

Add two additional dimensions to the general ledger and to any of the other ledgers in Microsoft Dynamics NAV for greater flexibility when working with analytical tools. You can give the two dimensions the names most appropriate for your business and assign dimension codes to each transaction that involves a general ledger account, customer, vendor, fixed asset, resource, job, or inventory item. In addition, you can define default dimension values and rules for the default values for all account types (general ledger, customer, vendor, item, and so on) to help you easily add dimensions to all transactions. This granule can be used in companies that, for example, have several projects, regions, or profit centers. You can also use it to:

### Commerce Gateway

#### **Download from Partner Source**

Add setup and management functionality for Commerce Gateway to Microsoft Dynamics NAV. Commerce Gateway includes setup of customers, vendors, and other partners (setup consists of the partners you will exchange documents with, and the documents themselves). This granule gives you access to 20 partners. A partner can be a customer, vendor, or a marketplace. Partners that are both a customer and a vendor count as only one partner. The granule includes 16 different XML schemes: Sales: Request for Quote, Quote, Order, Confirmation, Delivery Note, Invoice, Credit Memo; Purchase: Request for Quote, Quote, Order, Confirmation, Receipt Note, Invoice, Credit Memo; Inventory: Product Catalog (both import and export).

#### Extended Text **Starter Pack**

Set up an unlimited number of lines to describe inventory items, resources, and general ledger accounts. You can set up extended text so that an additional description is copied automatically onto sales or purchase documents when lines are entered. The description can also be made date-sensitive to allow for special messages for a specific period-for example, to communicate certain promotional offerings or certain warranty conditions. You can also specify extended text for various languages.

# Intrastat

#### **Starter Pack**

Automatically retrieve the necessary data to report Intrastat information to statistics authorities. Local customs authorities can inform you whether your company is obligated to file such a report.

#### Job Queue

#### **Starter Pack**

Automate service or schedule tasks. For example, you can automatically generate service contract renewals or service contract invoices.

# 5. Microsoft Resources

Software License Terms Get specific product license terms. http://www.microsoft.com/dynamics/en/us/licensing.aspx

Microsoft Dynamics Website Learn about what Microsoft Dynamics solutions can do for your organization and how to get started. http://www.microsoft.com/dynamics/en/us/ default.aspx

PartnerSource - Get Dynamics-specific information, including detailed ordering instructions, order forms, and more. https://mbs.microsoft.com/partnersource/ marketing/marketingcollateral/messagingframeworks/ softwareplusservices.htm.

CustomerSource - Microsoft Dynamics CustomerSource is a password-protected site for customers who use Microsoft Dynamics products. Included as a benefit of your service plan, CustomerSource allows you to search a powerful Knowledge Base for Microsoft Dynamics, view online training for Microsoft Dynamics, download updates, and find other timely information and resources virtually 24 hours a day. (Sign-in required.) http://www.microsoft.com/dynamics/en/ us/customersource.aspx

#### Subsidiary (Unlimited)

#### **Starter Pack**

For Perpetual licenses the Software License Terms (SLT) permit qualified affiliates of the licensing company to grant systems access to employees of those affiliates, making subsidiary licensing redundant. Please refer to the SLT for full details.

#### Permissions

#### **Starter Pack**

Assign and limit user permissions with this advanced and detailed system. Control access to each table, page report, codeunit, XMLport, and menu unit of Microsoft Dynamics NAV.

#### Salespeople/Purchasers

#### **Starter Pack**

Keep track of purchases and sales per person by assigning purchasers to vendors and salespeople to customers. Purchasers and salespersons are tracked in the Vendor Ledger, Customer Ledger, Item Ledger, Job Ledger, and Resource Ledger. Statistics are generated about individual salespeople and purchasers based on this information, which can be used for calculating commissions.

#### Unlimited Companies

#### **Starter Pack**

Provide competitive pricing if your business needs more than one company.

#### User IDs and Passwords

#### **Starter Pack**

Create user IDs and passwords to limit access to the information in Microsoft Dynamics NAV to selected individuals. Control access to the solution and give all designated users full permissions. These security features are a function of the Microsoft Dynamics NAV database.

This granule can be used alone or in combination with the Permissions granule.

### **Local Granules**

#### Local Granules

Microsoft Dynamics NAV provides numerous granules that support local business processes and practices. They are available as Additional Components (a la carte granules).

Consult the latest price list for details and availability for the particular licensing package.

# About Microsoft Dynamics NAV

Microsoft Dynamics NAV 2013 is a business solution from Microsoft that delivers simple-to-use business management functionality for small and midsize businesses.

Microsoft Dynamics NAV 2013 offers:

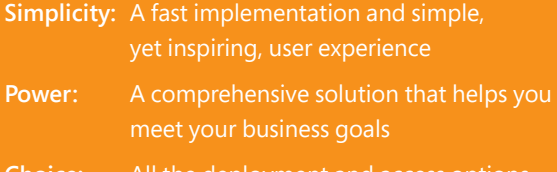

**Choice:** All the deployment and access options

Today, more than 95,000 customers are using Microsoft Dynamics NAV in 42 country versions to drive business success and stay ahead of competition.

© 2012 Microsoft Corporation. All rights reserved. **www.icepts.com | info@icepts.com Phone 717.704.1000For More Information, contact iCepts: iCepts Technology Group, Inc.**